Introduction to JSON (JavaScript Object Notation)

• Psychometric Conference 2016

•Ou Zhang

### Topic

- •What is JSON?
- JSON Feature
- JSON Structure
- •JSON Example
- JSON Parse Tools
- Online Editor Introduction

### What is JSON?

- $\bullet$  The JSON file (JavaScript Object Notation) is an open standard format that uses human‐readable text to transmit data objects. It is the most common data format used for browser/server communication, largely replacing XML.
- $\bullet$  JSON is a language‐independent data format. It derived from JavaScript, but now code to generate and parse JSON‐format data is available in many programming languages.
- $\bullet$ JSON is a text format and the JSON filename extension is .json.

### JSON Feature

- •Lightweight data‐interchange format
- •• Compared to XML  $\rightarrow$  Simple format
- $\bullet$ Easy for humans to read and write
- • Easy for machines to parse and generate
- •Programming language independent

```
"firstName": "John",
"lastName": "Smith",
"isAlive": true,
"age": 25,
"address": {
  "streetAddress": "21 2nd Street",
  "city": "New York",
 "state": "NY",
  "postalCode": "10021-3100"
\},
"phoneNumbers": [
  \{"type": "home",
    "number": "212 555-1234"
  \},
```
### JSON Structures

- A collection of name/value pairs
	- • An object, record, dictionary, hash table, keyed list, or associative array
- $\bullet$  An ordered list of values
	- •An array, vector, list, or sequence
- $\bullet$  A JSON object begins with { (left brace) and ends with } (right brace)
- $\bullet$  Each name is followed by **:** (colon) and the name/value pairs are separated by **,** (comma)

```
"firstName": "John",
"lastName": "Smith",
"isAlive": true,
"age": 25,
"address": {
  "streetAddress": "21 2nd Street",
  "city": "New York",
  "state": "NY",
  "postalCode": "10021-3100"
\},
"phoneNumbers": [
  \{"type": "home",
    "number": "212 555-1234"
  \},
```
## JSON Example

#### •

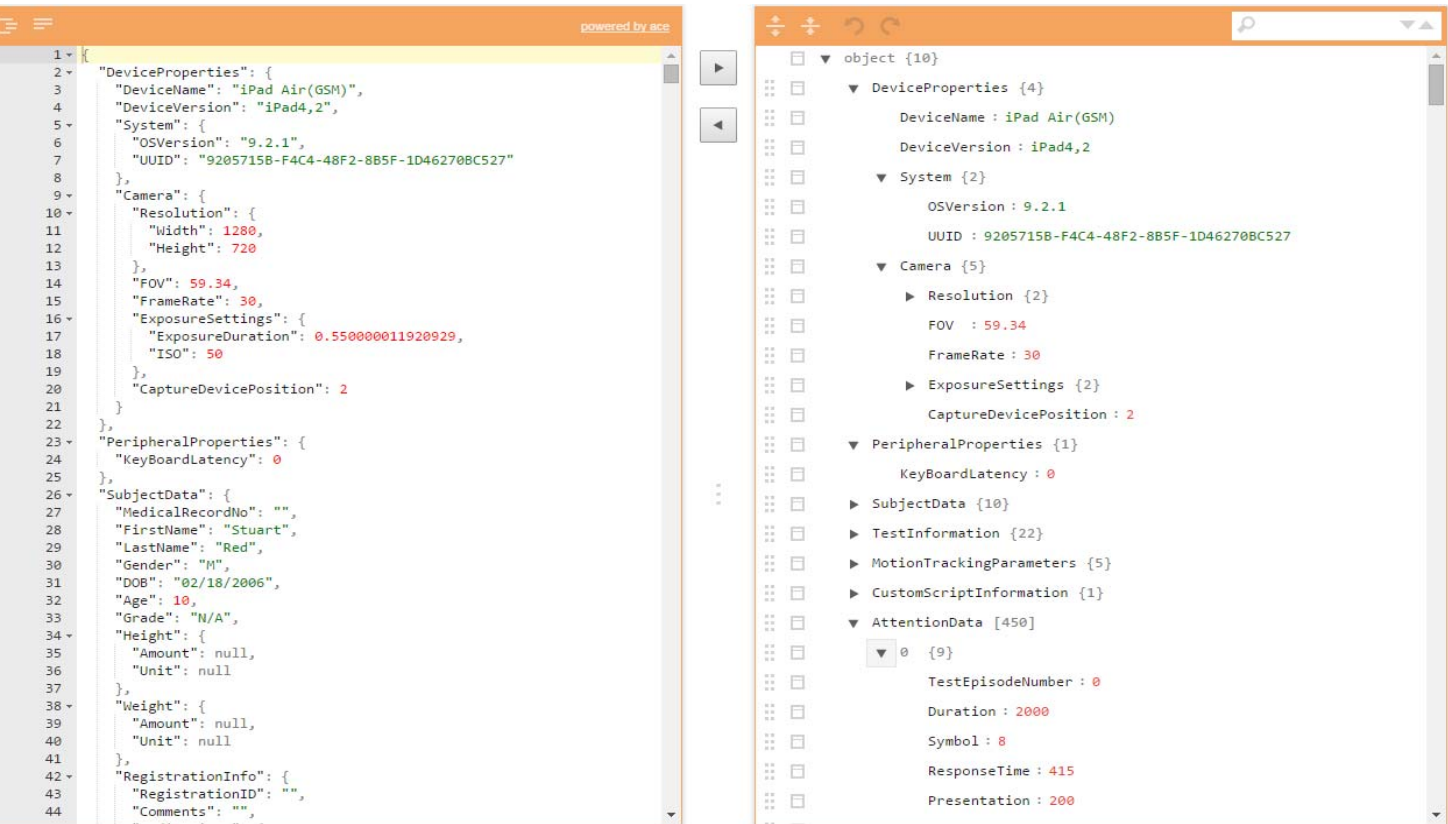

### JSON: Data Structure:

### JSON Parse Tools

- • the C family of languages, including C, C++ , C#, Java, JavaScript, Perl, Python
- SAS "PROC GROOVY"
	- $\bullet$  http://support.sas.com/resources/papers/proceedings16/1660‐ 2016.pdf
- $\bullet$  R tools
	- •3 R‐packages‐"jsonlite", "rjson", "RJSONIO"
	- $\bullet$ (*R‐package comparison code is available in the folder*)
- $\bullet$ Online Editor: http://www.jsoneditoronline.org/

### Online Editor Introduction

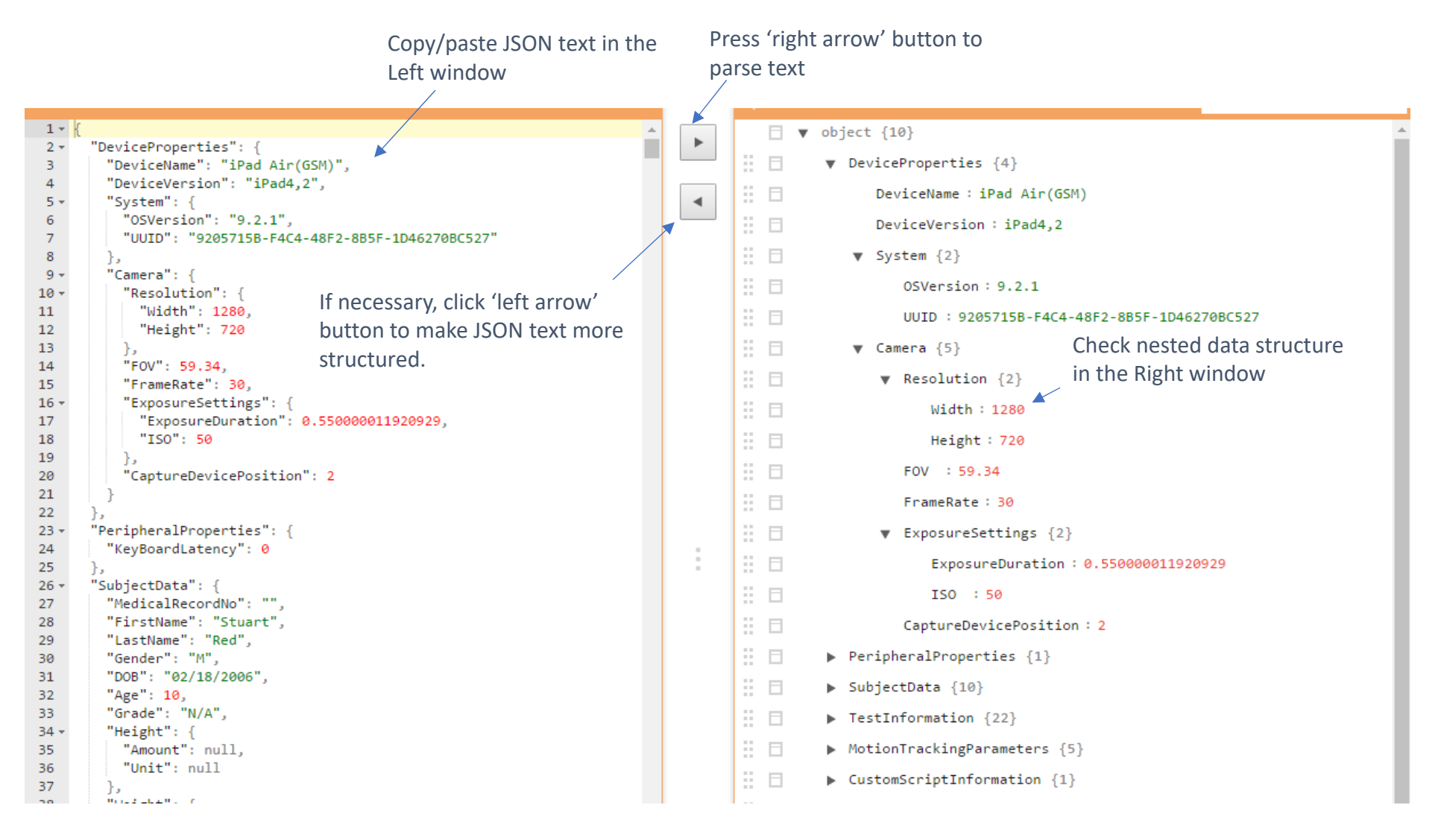

# •Thank you !